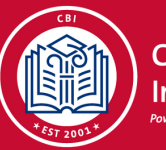

## CollegeBound Initiative

## CUNY ENROLLMENT CHECKLIST

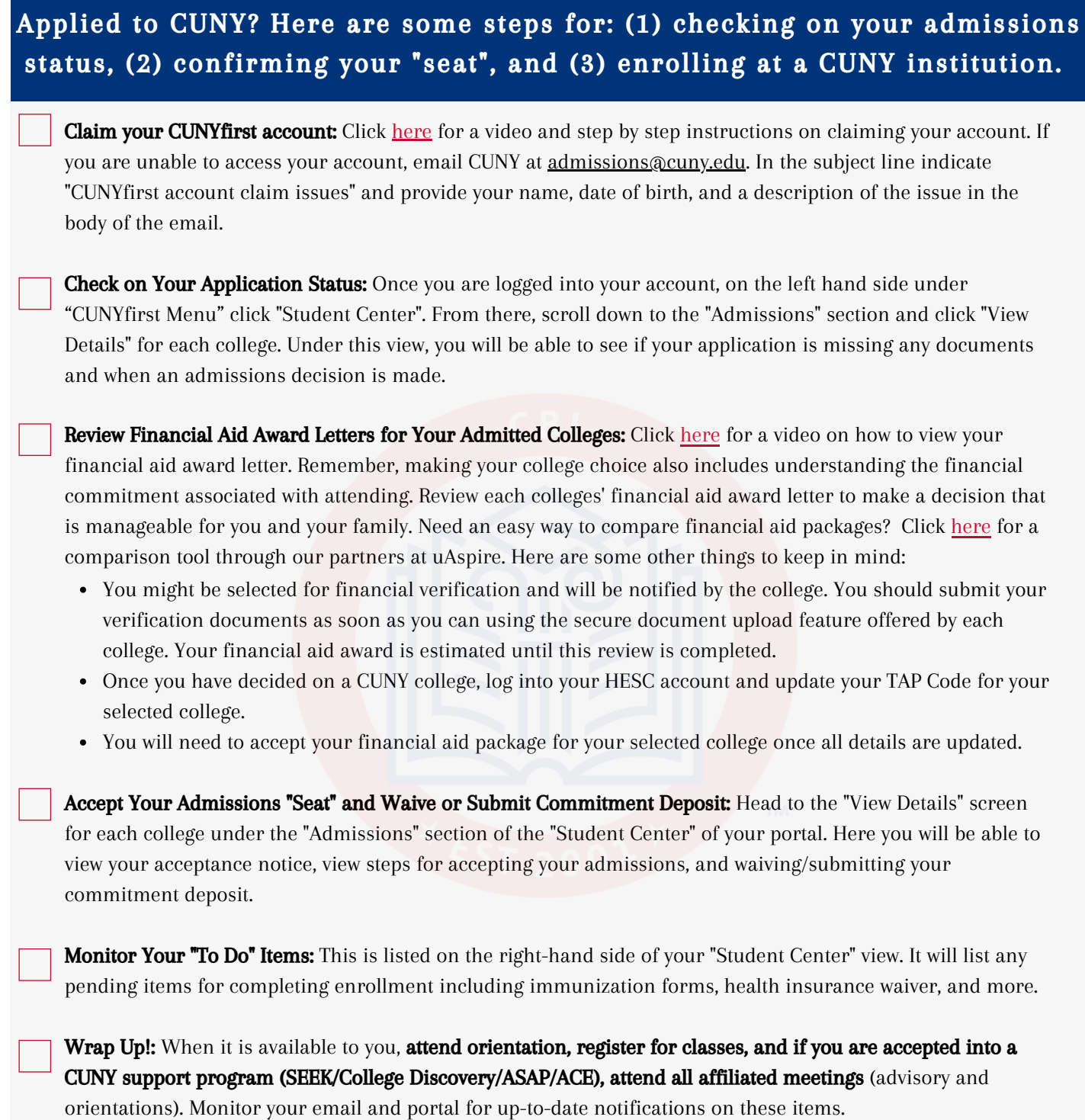

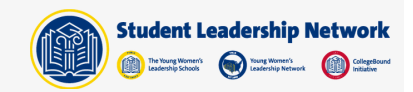